Modelo de um DARF numerado gerado com os tributos declarados na DCTFWeb a partir das informações do eSocial do reclamado. Como o código de receita 6092 é de uso exclusivo da Justiça do Trabalho ele não constará na relação de códigos que compõem o DARF numerado.

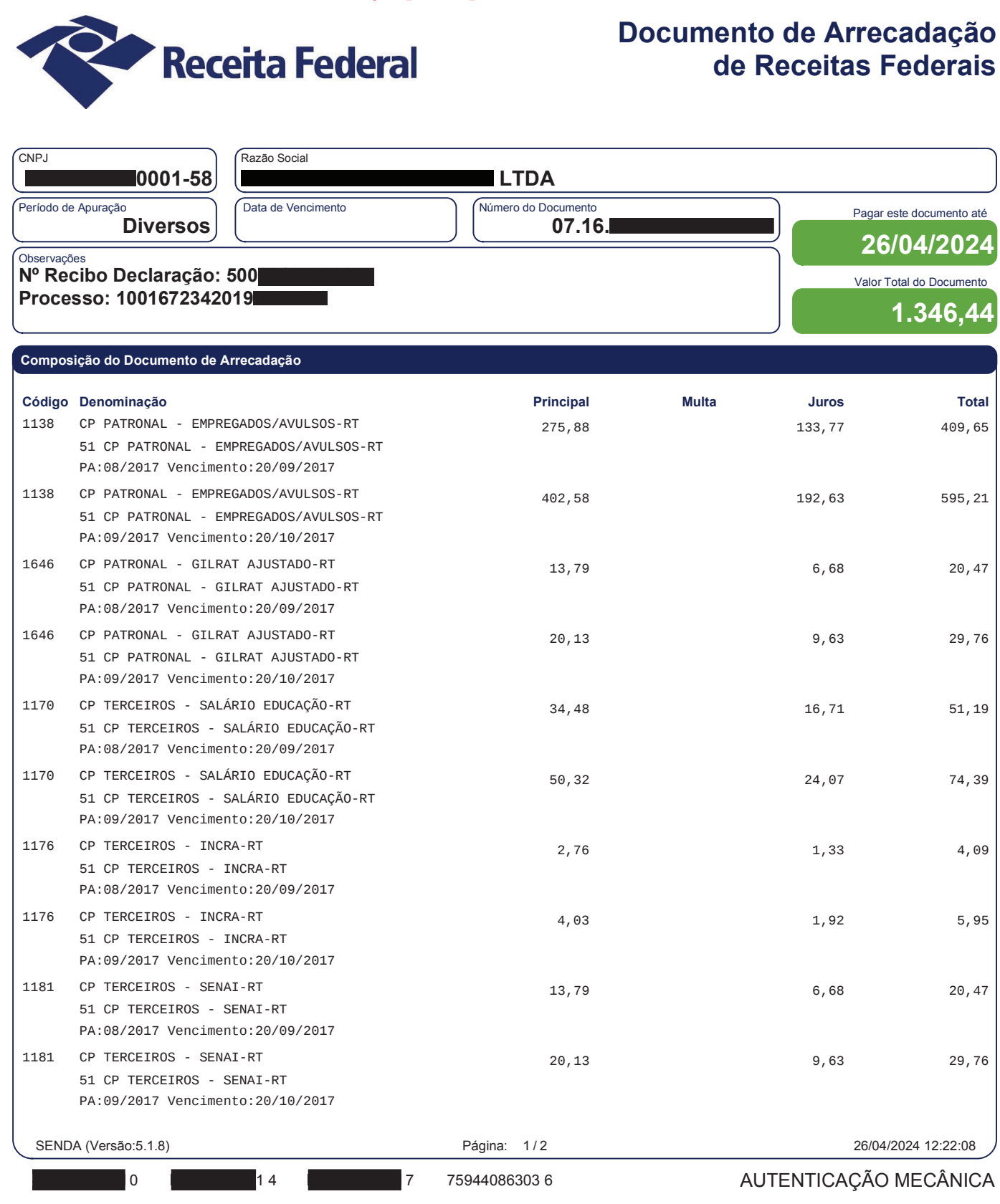

## Documento de Arrecadação de Receitas Federais

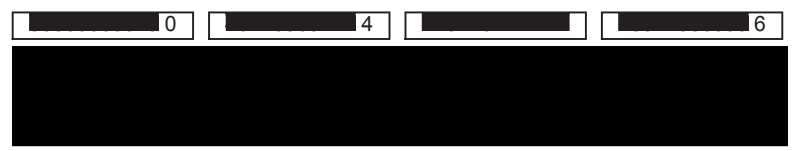

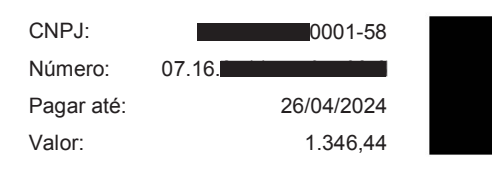

Pague com o PIX

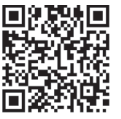

PROAD 14973/2024. DOC 9. Para verificar a autenticidade desta cópia, acesse o seguinte endereço eletrônico e informe o código 2024.QCNW.DZSK: https://proad.trt2.jus.br/proad/pages/consultadocumento.xhtml

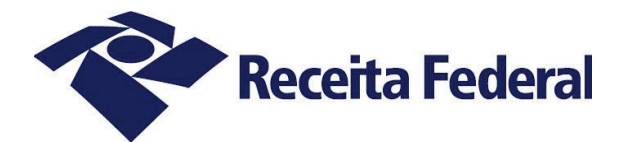

## Documento de Arrecadação de Receitas Federais

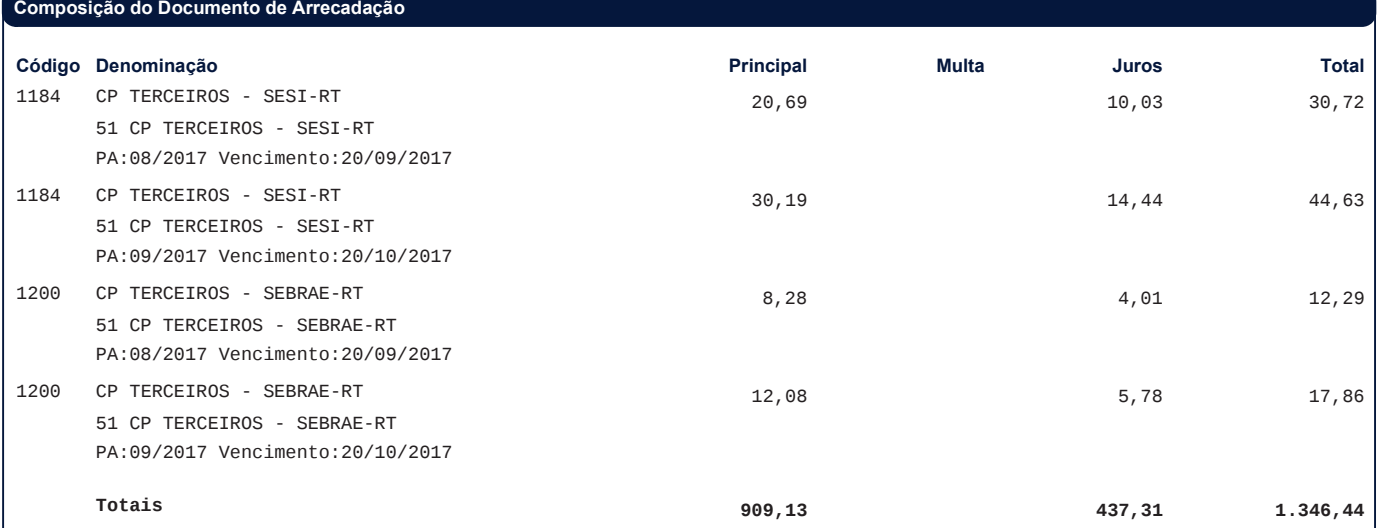

6(1'\$9HUVmR 3iJLQD

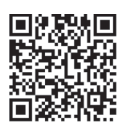